## DATE: ARENA:

LEAGUE:

## **GAME NOTES SCRATCHPAD**

## GAME #:

SCOREKEEPER:

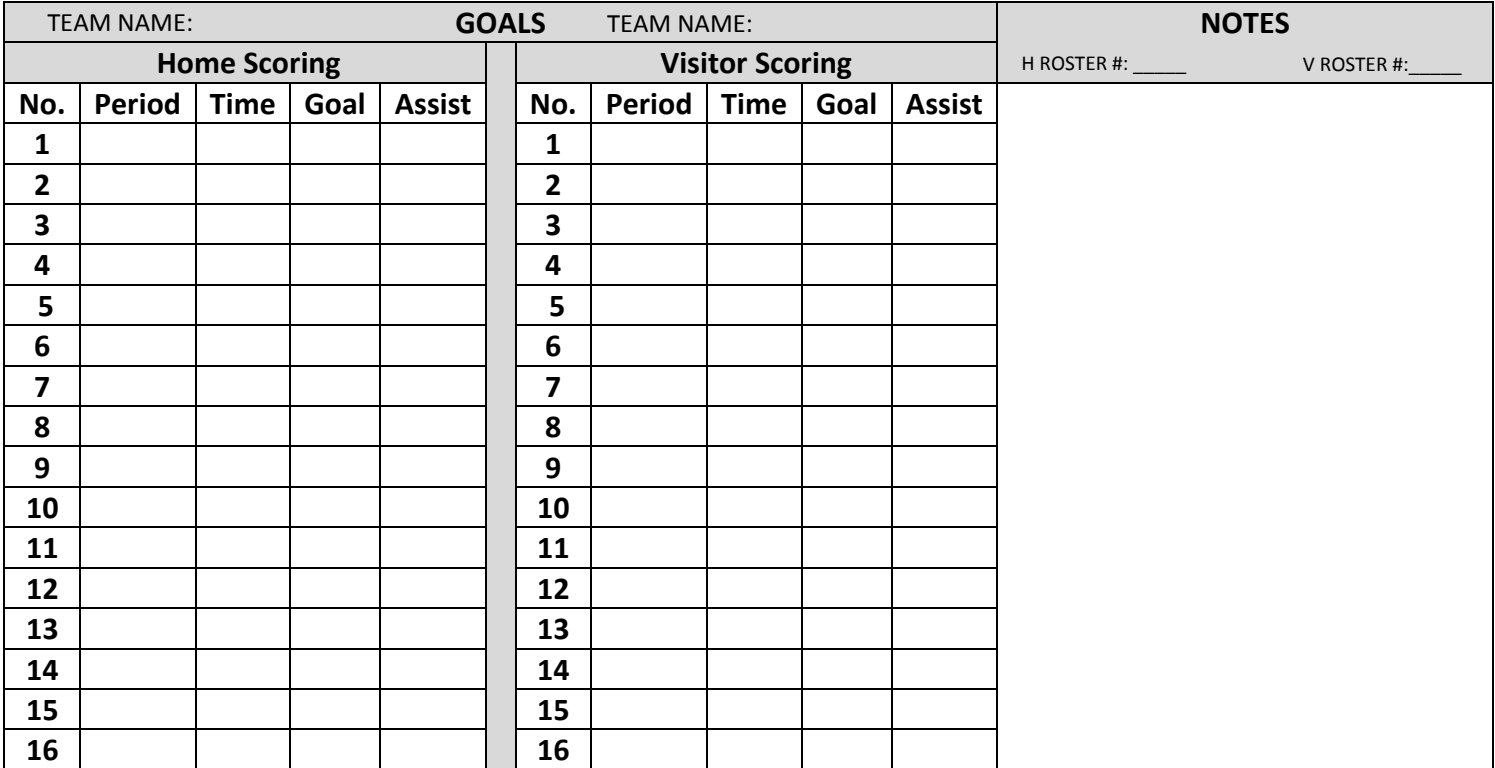

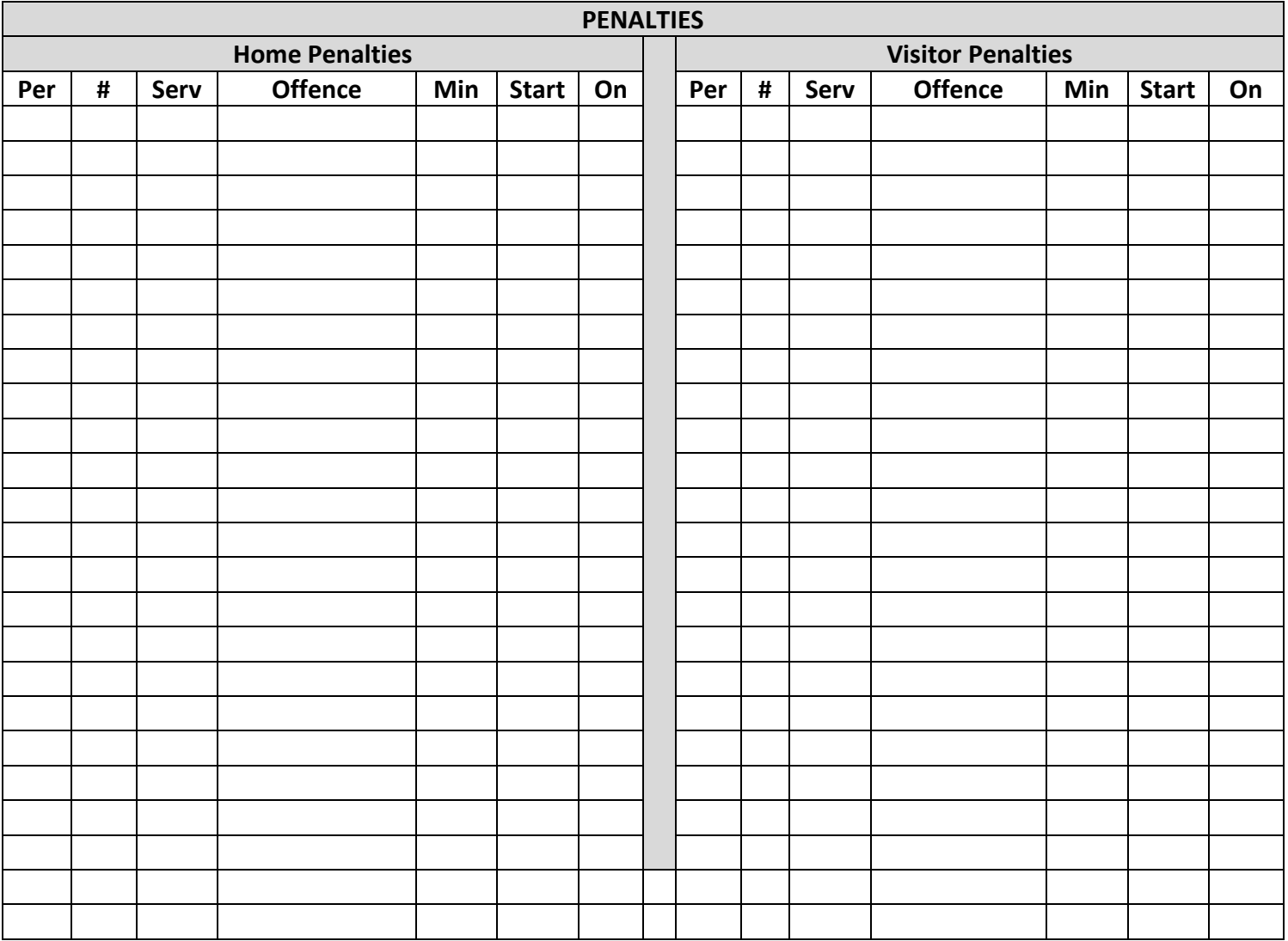